# **ORACLE UPK PRE-BUILT CONTENT FOR: EBS TOOLS AND TECHNOLOGY R12.1**

ORACLE<sup>®</sup> **USER PRODUCTIVITY KIT** 

Oracle's User Productivity Kit (UPK) is a collaborative content development platform that drives end-user and project team productivity throughout all phases of the software ownership lifecycle. UPK pre-built application specific content provides significant additional benefit beyond the UPK Developer for enterprises deploying Oracle E-Business Suite applications.

# **UPK Application Content: "As Delivered" System Process References**

The value of UPK pre-built application content starts from the premise that implementation project teams can save substantial time and labor by leveraging UPK application content as baseline reference system process flows first and then iterating to capture specific business process requirements. The savings can be substantial – project team resources typically dedicated to the preparation of system test data, storyboarding, and process standardization can be greatly reduced*.* 

# **Mirrors Oracle Application Development Methodology**

Key to the value of UPK application specific content is the fact that it is authored in tight collaboration with the actual developers who wrote the code, thus creating content which accurately reflects industry best practices with detailed conceptual information.

# **Delivering Value Throughout the Software Lifecycle**

The value of UPK application content has relevance in many phases common to software implementation projects. For example, early on in the project lifecycle, UPK play back capabilities allow implementation leads to educate themselves on the delivered system process flows (vanilla functionality) of the new application without having to actually configure a "sand-box" environment, mitigating costs associated with labor and hardware and reducing the new functionality "learning curve."

### **Eliminate Dedicated Instances To Analyze Delivered Functionality**

Once the delivered functionality and process flows of the new application are understood, the project team can use the UPK content as an aid to do the fit-gap analysis. For this phase of the project lifecycle, the functional expert visually moves through a UPK simulation – leveraging the application specific content – while noting in the test document the configuration and/or customizations necessary to achieve the desired business outcome.

UPK application specific content created by Oracle is released in English and documents best practices to help organizations achieve faster ROI and manage knowledge more efficiently and effectively.

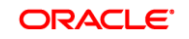

#### **Customizing Pre-Built Content**

Over the course of an implementation or upgrade, the UPK pre-built content can evolve until it mirrors the final deployed application. The existing pre-built content can easily be modified using the UPK Developer to capture the configuration changes or steps in the new process. UPK's re-record feature also enables a guided recapture of screens and steps in the application so your UPK content reflects the final state of your application. Use the UPK Developer to easily customize the content to match your organization's needs. The UPK Content products contain the following sections:

### **E-Business Suite Tools and Technology**

*The UPK prebuilt content for E-Business Suite Tools and Technology release 12.1 contains system processes imbedded in all E-Business Suite applications. Specifically, the system processes include Oracle Application Management Pack, Personalizations and iSetup.*

*Oracle Application Management Pack for Oracle E-Business Suite (AMP) is an addon module to Oracle Enterprise Manager Grid Control (EM) that allows for centralized management control of the servers and services that comprise an Oracle E-Business Suite instance. AMP uses EM as the framework for the additional capabilities that it adds. One must understand EM to take full advantage of AMP.*

*Oracle E-Business Suite contains many types of personalizations. Personalizations are a powerful feature that allows declarative changes to be made to the forms and pages of an Oracle E-Business Suite instance without the use of programming tools. While available to all users, access to personalization features is controlled through Oracle E-Business Suite's robust security system. Examples of personalizations include changing properties, executing built-ins, displaying messages, and adding menu entries.*

*Oracle iSetup consists of the Migrator and Reporter tools, which are part of the Oracle E-Business Suite*.

### **Application Management Pack 2.0**

Installing and Setting Up Application Management Pack Cloning Data Scrambling Monitoring Service Levels Using Other Application Management Pack 2.0 Functions

#### **Form Personalizations**

Installing and Setting Up Form Personalizations Creating Basic Form Personalizations Creating Intermediate Form Personalizations

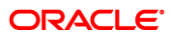

Creating Advanced Personalizations

Administering Form Personalizations

#### **Framework Personalizations**

Using the Functional Administrator Responsibility Setting Display Preferences Enabling and Setting Up OA Framework Personalizations Creating User-Level Personalizations Creating Basic Administrative-Level Personalizations Creating Intermediate Administrative-Level Personalizations Creating Advanced Administrative-Level Personalizations Personalizing a Configurable Page Deploying Framework Personalizations

#### **Oracle iSetup**

Using Instance Maps Using Selection Sets Using Extracts Using Transforms Using Loads Using Standard Reports Using Comparison Reports

# **CONTACT US**

For more information on UPK and application specific content for Oracle application product families go to http://www.oracle.com/goto/upk/user-productivity-kit.html.

Copyright © 2009, 2010, Oracle and/or its affiliates. All rights reserved. Oracle is a registered trademark of Oracle Corporation and/or its<br>affiliates. Other names may be trademarks of their respective owners. The inform

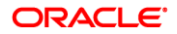

**3 Oracle E-Business Suite** USER PRODUCTIVITY KIT (UPK)